# **Main.min.css**

# **Altaf Hussain**

 *Frontend Workflow with HTML5 and SASS* Alin Seba,2015-03-03 It is not that hard to explain why I've decided to write this book. The main reason is very simple: I want people to start learning writing clean, clear and smart code. On the other hand (in complement to the main reason), I also wanted to make developers aware of what they can achieve if they will think out of the box and not following rigorously some current working habits which tend to 'standardize' everything around. This book started from a very strong desire of mine after seeing everywhere a lot of 'bad' use of HTML and CSS. I say 'bad' because I do not claim what I will expose in this book is the shiniest and coolest thing around. The approach I take is somehow opinionated, but it served me very well during the last two years so I'm really into sharing this knowledge with you. And after all, the rules that you are imposing on everything you do take you to an opinionated state of mind anyway, just like discipline is something that you attain after a lot of dedicated time, perseverance and hard work. The book is for those of you who are sick and tired of working on a project that is taking a lot of time because you either start with no code base at all, you change very often new libraries and frameworks on the promise they will solve all your problems, or you simply find it difficult to wire up and organise your code in a smart and lucrative way, so you can focus on the project itself instead of worrying about your tools. You will learn the following things: - write clean code - you will learn how to write clear, semantic and concise code that will make sense to you and your co-workers - better organisation of your projects - having things sorted out in a visible manner will bring you big benefits when you're searching for something and know where to find it or when you want to move things around without breaking anything else - creating modularized and reusable components - learn to create reusable components, modify and extend them easily - code faster and smarter (improve your workflow) - the time you spend on projects is very important, so if you will develop on a good code base, your coding speed will fasten up, but not only this, you will write code in a very semantic and understandable way, not only to you, but to others too - get a grasp of web components - every day the web technologies are immersing and it seems the future of web developing will be centered around web components, so basically a web component will serve you everything you need from it, it will act as a sole unit that communicates with other components - tailor your own web framework - creating your own framework that suits your needs and can be used in the best possible way to get things done - take it to a minimum - you will also learn how to grab out only the things you need on a particular project, and not overwhelming your code base with unnecessary stuff; this way you

will make your clients Internet bandwidth happy and speed up response times

 Full Stack JavaScript Development With MEAN Colin J Ihrig,Adam Bretz,2014-12-24 With modern tools. it is possible to create a production grade, full-stack application using HTML, CSS, and JavaScript alone. The combination of MongoDB, Express, AngularJS, and Node.js has become so popular that it has earned the title MEAN stack -- the subject of this book. This book explores the MEAN stack in detail. We will begin by covering Node.js, as it will lay the groundwork for all of our server-side work. You will learn how to get Node running on your local machine as well as download modules using npm. The key aspects of the Node.js programming model will also be covered. From there, we will move on to MongoDB, where you'll learn how to interact with Mongo from a Node application. You will also learn how to create, retrieve, update, and delete data from a Mongo store. After you have a solid grasp on Node and Mongo, the book will move on to the Express web server. We'll cover the basics of Express applications via topics like routes and middleware. Building on previous chapters, we will cover the integration of Node, Mongo, and Express. Our coverage of the MEAN stack will wrap up with several chapters on AngularJS. These chapters will cover Angular fundamentals like data binding, directives, controllers, routing, and services. In an effort to explore competing technologies, a slight introduction to Ember.js will also be provided. Full stack JavaScript is not fully encompassed by the MEAN stack. There is an entire ecosystem of JavaScript tools to learn about, and this book will introduce a few of them. We will cover task runners Gulp.js and Grunt.js which are extremely useful for automating mundane, repetitive tasks. We'll also cover JSHint, a linting tool used to improve code quality. Linting tools analyze source code and report potentials issues - a feature that is especially useful in non-compiled languages like JavaScript.

 *Bootstrap Site Blueprints* David Cochran,Ian Whitley,2014-02-21 A hands-on guide with projects based on fictitious, but common, application development briefs, which will illustrate practical ways of applying responsive web design with Bootstrap. Whether you are a beginner or intermediate web developer, if you wish to make the most of Bootstrap, then this book is for you. You should be familiar with the fundamentals of HTML and CSS, and have some experience incorporating JavaScript plugins. Prior Bootstrap experience is optional.

 **Google Compute Engine** Marc Cohen,Kathryn Hurley,Paul Newson,2014-12-15 Learn how to run large-scale, dataintensive workloads with Compute Engine, Google's cloud platform. Written by Google engineers, this tutorial walks you through the details of this Infrastructure as a Service by showing you how to develop a project with it from beginning to end. You'll learn best practices for using Compute Engine, with a focus on solving practical problems. With programming examples written in Python and JavaScript, you'll also learn how to use Compute Engine with Docker containers and other platforms, frameworks, tools, and services. Discover how this IaaS helps you gain unparalleled performance and scalability with Google's advanced storage and computing technologies. Access and manage Compute Engine resources with a web UI, command-line interface, or RESTful interface Configure, customize, and work with Linux VM instances Explore storage

options: persistent disk, Cloud Storage, Cloud SQL (MySQL in the cloud), or Cloud Datastore NoSQL service Use multiple private networks, and multiple instances on each network Build, deploy, and test a simple but comprehensive cloud computing application step-by-step Use Compute Engine with Docker, Node.js, ZeroMQ, Web Starter Kit, AngularJS, WebSocket, and D3.js

 Practical Django 2 and Channels 2 Federico Marani,2018-12-14 Learn how to rapidly build your own ecommerce site by applying Django's battle-tested components. This book demonstrates Django's features and conventions to help you develop modern web applications quickly. You'll adopt a learn by doing approach and gain a deeper understanding Django by working through a project in which the real-time component will be critical. The book starts with the basics and explains the difference between a Django project and a Django app, the most important settings, how to change them, and the fundamentals of packaging. You'll then be introduced to all the standard tools of Django, along with a sample project. The book then moves on to Channels, a recent addition to the Django ecosystem. It extends the framework with support for realtime operations such as Websockets and other asynchronous features. Practical Django 2 and Channels 2 provides the practical concepts needed to create complex, database-driven websites as easily as possible. What You'll LearnBuild and deploy a simple company site with Django Develop more complex, data-heavy sites using the Django ORMIntegrate Django with ChannelsUnit-test your solutionsWho This Book Is For Python developers and web developers wanting to learn Django 2 and Channels 2

 **The Web Performance Collection** Bruno Skvorc,Maria Antonietta Perna,Craig Buckler,Ivan Curic,Christopher Pitt,Tonino Jankov,Reza Lavaryan,Daniel Berman,Ahmed Bouchefra,Hayden James,Zoran Antolovic,Claudio Ribeiro,2018-08-29 Performance simply matters. Technology may allow us to go bigger, but maybe not necessarily be better when it comes to performance. Now is the time to utilize the amazing tools that are available to us for making websites and applications faster, and to learn how to improve user experience and satisfaction. This collection contains four books: Frontend Performance is a collection of practical articles on front-end website performance for front-end developers. It's packed with useful, real world hints and tips that you can use on your sites today. Back-end Performance is a collection of articles on back-end website performance for web developers. It outlines useful strategies and practical advice. Performance Tools contains tutorials on some of the most popular and powerful website performance tools available. Performance Project contains a series of practical, real-world tutorials, all based around a single project: a simple image gallery blog. We'll build the project, and then run through a series of performance optimization processes; by the time we're done, we'll have achieved very significant performance improvements. This collection is for developers who wish to build sites and apps that run faster. You'll need to be familiar with HTML and CSS and have a reasonable level of understanding of JavaScript in order to follow the discussion, and for book 2, Back-end Performance, you'll need some understanding of server-side development.

 **JavaScript for .NET Developers** Ovais Mehboob Ahmed Khan,2016-07-29 Unlock the potential of evergreen browsers and increase the efficiency of your ASP.NET applications by learning how to write JavaScript About This Book Boost your skillset and start bringing JavaScript into your web development projects Leverage your existing ASP.NET knowledge to develop dynamic and responsive SPAs Learn effective design patterns for sustainable, and scalable web development Who This Book Is For This book is for ASP.NET developers that want to bring JavaScript into their skillset to build applications that are truly dynamic and responsive. It's for developers who are focused on developing for users who want to deliver a great end product and a fantastic experience. What You Will Learn Get to grips with the basic to advanced concepts of JavaScript Learn how to use JavaScript on server side using Node.js Develop web applications in ASP.NET using JavaScript Get to know with industry-wide best practices and design patterns that provide maintainability and scalability Build an ASP.NET application using Angular 2 with TypeScript and Web API Explore WinJS and see how to use mobile capabilities from web applications Use JavaScript to develop scalable ASP.NET applications See how to test and debug JavaScript In Detail If you want to improve responsiveness or the UX in your ASP.NET applications, JavaScript can be a life saver. In an age where server-side operations have shifted to the client, being able to handle JavaScript with confidence and fluency is vital for ASP.NET developers. There's no point trying to fight it, so start learning with this book. Make sure your projects exceed user expectations. Begin by getting stuck into the basics of JavaScript, and explore the language in the context of ASP.NET Core. You'll then find out how to put the principles into practice, as you learn how to develop a basic ASP.NET application using Angular 2 and TypeScript. You'll also develop essential skills required to develop responsive apps, with a little help from AJAX, ensuring that you're building projects that can be easily accessed across different devices. With guidance on Node.js and some neat techniques to test and debug a range of JavaScript libraries in Visual Studio, you'll soon be well on your way to combining JavaScript with ASP.NET in a way that's capable of meeting the challenges of modern web development head-on. Style and approach This book will build the skillset of every .NET developer, so they can build stronger and more responsive web apps with confidence.

 **Sass and Compass Designer's Cookbook** Bass Jobsen,2016-04-29 Over 120 practical and easy-to-understand recipes that explain how to use Sass and Compass to write efficient, maintainable, and reusable CSS code for your web development projects About This Book Leverage Sass to make your CSS code maintainable, reusable and prevent code duplications Shorten debug time with Sass when creating complex CSS code for different browsers and devices Write easy and bulletproof CSS with Compass using this step-by-step and detailed guide Who This Book Is For This book is mainly intended for web developers and designers who are comfortable with CSS and HTML. If you are someone with some experience with CSS, you will find the learning curve of learning Sass syntax to be less steep. Basic knowledge of web development is helpful but you don't have to be a programmer to understand Sass. What You Will Learn Spend less time debugging code Compile Sass

code into readable and maintainable CSS Integrate Sass in your own projects Reuse your code to prevent code duplications Write reusable and portable CSS code Make use of pre-built and established code written by other developers Reduce development and maintenance time of your projects Set up a development environment with Gulp In Detail Sass and Compass Designer's Cookbook helps you to get most out of CSS3 and harness its benefits to create engaging and receptive applications. This book will help you develop faster and reduce the maintenance time for your web development projects by using Sass and Compass. You will learn how to use with CSS frameworks such as Bootstrap and Foundation and understand how to use other libraries of pre-built mixins. You will also learn setting up a development environment with Gulp. This book guides you through all the concepts and gives you practical examples for full understanding. Style and approach This book is the perfect mix of essential theory combined with real-life examples and problems, with clear explanations of the more sophisticated Sass concepts. Learn Sass and Compass with practical and well-explained example code. This book follows a problem and solution approach that is convenient to understand and follow.

 **Web Development with Node and Express** Ethan Brown,2014-07 Learn how to build dynamic web applications with Express, a key component of the Node/JavaScript development stack. In this hands-on guide, author Ethan Brown teaches you the fundamentals through the development of a fictional application that exposes a public website and a RESTful API. You'll also learn web architecture best practices to help you build single-page, multi-page, and hybrid web apps with Express. Express strikes a balance between a robust framework and no framework at all, allowing you a free hand in your architecture choices. With this book, frontend and backend engineers familiar with JavaScript will discover new ways of looking at web development. Create webpage templating system for rendering dynamic data Dive into request and response objects, middleware, and URL routing Simulate a production environment for testing and development Focus on persistence with document databases, particularly MongoDB Make your resources available to other programs with RESTful APIs Build secure apps with authentication, authorization, and HTTPS Integrate with social media, geolocation, and other third-party services Implement a plan for launching and maintaining your app Learn critical debugging skills This book covers Express 4.0.

 **Performance Tools** Ahmed Bouchefra,Tonino Jankov,Hayden James,Zoran Antolovic,2018-08-29 Performance simply matters. Technology may allow us to go bigger, but maybe not necessarily be better when it comes to performance. Now is the time to utilize the amazing tools that are available for making websites faster, and to learn how to improve user experience and satisfaction. This is a practical collection of tutorials on some of the most popular and powerful website performance tools available. It's packed with useful, real world hints and tips that you can use on your sites today. It contains: 23 Development Tools for Boosting Website Performance by Ahmed Bouchefra Improving Page Load Performance: Pingdom, YSlow and GTmetrix by Tonino Jankov PHP-FPM Tuning: Using pm static for Max Performance by Hayden James Optimization Auditing: A Deep Dive into Chrome's Dev Console by Ahmed Bouchefra Performance Auditing: A Firefox

Developer Tools Deep Dive by Ahmed Bouchefra Web App Performance Testing with Siege: Plan, Test, Learn by Zoran Antolovic This book is for all developers whio wish to build sites and apps that run faster. It covers a range of performance tools; some familiarity with web performance terms and techniques is assumed.

 **Network Programming with Go** Adam Woodbeck,2021-03-30 Network Programming with Go teaches you how to write clean, secure network software with the programming language designed to make it seem easy. Build simple, reliable, network software Combining the best parts of many other programming languages, Go is fast, scalable, and designed for high-performance networking and multiprocessing. In other words, it's perfect for network programming. Network Programming with Go will help you leverage Go to write secure, readable, production-ready network code. In the early chapters, you'll learn the basics of networking and traffic routing. Then you'll put that knowledge to use as the book guides you through writing programs that communicate using TCP, UDP, and Unix sockets to ensure reliable data transmission. As you progress, you'll explore higher-level network protocols like HTTP and HTTP/2 and build applications that securely interact with servers, clients, and APIs over a network using TLS. You'll also learn: Internet Protocol basics, such as the structure of IPv4 and IPv6, multicasting, DNS, and network address translation Methods of ensuring reliability in socket-level communications Ways to use handlers, middleware, and multiplexers to build capable HTTP applications with minimal code Tools for incorporating authentication and encryption into your applications using TLS Methods to serialize data for storage or transmission in Go-friendly formats like JSON, Gob, XML, and protocol buffers Ways of instrumenting your code to provide metrics about requests, errors, and more Approaches for setting up your application to run in the cloud (and reasons why you might want to) Network Programming with Go is all you'll need to take advantage of Go's built-in concurrency, rapid compiling, and rich standard library. Covers Go 1.15 (Backward compatible with Go 1.12 and higher)

 Bootstrap и CSS-препроцессор Sass. Самое необходимое ,2021 Рассмотрена разработка адаптивных веб-сайтов, одинаково хорошо отображающиеся на всех типах устройств, с использованием библиотеки Bootstrap и CSSпрепроцессора Sass. Описана система сеток на основе flex-контейнера, позволяющая задавать ширину колонок, их количество и порядок следования. Рассмотрено стилевое оформление стандартных элементов и большое количество готовых компонентов Bootstrap: адаптивная панель навигации, карточки, панели с вкладками, карусель, всплывающие подсказки и уведомления, модальные диалоговые окна и др. Описана сборка SCSS-файлов библиотеки Bootstrap под свой проект с использованием CSS-препроцессора Sass, а также создание собственного проекта без участия Bootstrap. Большое количество практических примеров помогает начать работу самостоятельно. Материал тщательно подобран, хорошо структурирован и компактно изложен, что позволяет использовать книгу как удобный справочник.

 Enterprise Web Development Yakov Fain,Victor Rasputnis,Anatole Tartakovsky,Viktor Gamov,2014-07-02 If you want to build your organization's next web application with HTML5, this practical book will help you sort through the various

frameworks, libraries, and development options that populate this stack. You'll learn several of these approaches hands-on by writing multiple versions of a sample web app throughout the book, so you can determine the right strategy for your enterprise. What's the best way to reach both mobile and desktop users? How about modularization, security, and test-driven development? With lots of working code samples, this book will help web application developers and software architects navigate the growing number of HTML5 and JavaScript choices available. The book's sample apps are available at http://savesickchild.org. Mock up the book's working app with HTML, JavaScript, and CSS Rebuild the sample app, first with jQuery and then Ext JS Work with different build tools, code generators, and package managers Build a modularized version of the app with RequireJS Apply test-driven development with the Jasmine framework Use WebSocket to build an online auction for the app Adapt the app for both PCs and mobile with responsive web design Create mobile versions with jQuery Mobile, Sencha Touch, and PhoneGap

 **JavaScript и Node.js для Web-разработчиков** ,2022 Книга рассказывает о языке программирования JavaScript, разработке на нем как программ общего назначения, выполняющихся в среде Node.js, так и скриптов для веб-страниц. Даны основы JavaScript: типы данных, операторы, работа с числами, строками, датой и временем, массивами, функции, классы (как старого, так и нового синтаксиса), итераторы, генераторы и класс Promise. Объяснена работа с отладчиком, встроенным в редактор Visual Studio Code. Рассказано о модулях, средствах для работы с файловой системой и программирования веб-серверов. Описана объектная модель документа. Рассмотрены средства для работы с элементами веб-страницы, самой страницей и браузером и технология AJAX (в том числе Fetch API), а также готовые программные пакеты для разработки веб-сайтов, в частности Webpack. Электронный архив на сайте издательства содержит коды всех пронумерованных листингов

 **Flexbox in CSS** Estelle Weyl,2017-05-25 Layout designers rejoice: CSS finally has an update that will make your lives easier. Flexible box layout, often called Flexbox, frees you from the challenges of creating layouts with floats and padding? and lets you specify containers and their contents instead. The new model means you can specify the directions in which material flows, how content wraps, and the ways components can expand to fill a space. Whether you've been creating large sites or small, fixed sites or responsive sites, flexbox will simplify your work.

 **CSS: Tools & Skills** Craig Buckler,Ahmed Bouchefra,Tiffany B Brown,2018-10-22 CSS has grown from a language for formatting documents into a robust language for designing web applications. Its syntax is easy to learn, making CSS a great entry point for those new to programming. Indeed, it's often the second language that developers learn, right behind HTML. As CSS's feature set and abilities have grown, so has its depth. This book contains a selection fo articles that look at essential CSS tools and skills for front-end developers today. It contains: How to Use Gulp.js to Automate Your CSS Tasks by Craig Buckler CSS Optimization Tools for Boosting PWA Performance by Ahmed Bouchefra CSS Debugging and Optimization: Code Quality Tools by Tiffany B. Brown CSS Debugging and Optimization: Developer Tools by Tiffany B. Brown CSS Debugging and Optimization: Minification with CSSO by Tiffany B. Brown How to Create Printer-friendly Pages with CSS by Craig Buckler

 *Learning PHP 7 High Performance* Altaf Hussain,2016-04-25 Improve the performance of your PHP application to ensure the application users aren't left waiting About This Book Make the optimum use of PHP coding to improve your programming productivity Leverage the potential of PHP for server-side programming, memory management, and object-oriented programming Packed with real-life examples to help the readers implement concepts as they learn Who This Book Is For This book is for those who have basic experience in PHP programming. If you are developing performance-critical applications, then this book is for you. What You Will Learn Setup high performance development and production environment for PHP 7 Discover new OOP features in PHP 7 to achieve high performance Improve your PHP applications' performance Attain improved database performance Benchmark PHP applications to optimize them Write quality code by learning to improve code reusability, simplicity, and expressiveness Get rid of the bottlenecks in your PHP 7 applications by writing PHP code optimally Tackle issues related to web applications, such as high user dependency and large datasets In Detail PHP is a great language for building web applications. It is essentially a server-side scripting language that is also used for general-purpose programming. PHP 7 is the latest version, providing major backward-compatibility breaks and focusing on high performance and speed. This fast-paced introduction to PHP 7 will improve your productivity and coding skills. The concepts covered will allow you, as a PHP programmer, to improve the performance standards of your applications. We will introduce you to the new features in PHP 7 and then will run through the concepts of object-oriented programming (OOP) in PHP 7. Next, we will shed some light on how to improve your PHP 7 applications' performance and database performance. Through this book, you will be able to improve the performance of your programs using the various benchmarking tools discussed. At the end, the book discusses some best practices in PHP programming to help you improve the quality of your code. Style and approach The book is a step-by-step guide to improve the quality of your code in PHP through real-time examples. The book takes a practical approach to improving the quality of your code.

 **PHP 7: Real World Application Development** Doug Bierer,Altaf Hussain,Branko Ajzele,2016-09-30 Use new features of PHP 7 to solve practical, real-world problems faced by PHP developers like yourself every day. About This Book This course covers the new features of version 7.x, best practices for server-side programming, and MVC frameworks Leverage the potential of PHP for server-side programming, memory management, and Object-Oriented Programming to improve your programming productivity This course also illustrates the development of a complete modular application using PHP 7 in detail Who This Book Is For If you are an aspiring web developer, mobile developer, or back-end programmer, who has basic experience in PHP programming and wants to develop performance-critical applications, then this course is for you. It will

take your PHP programming skills to next level. What You Will Learn Solve practical real-world programming problems using PHP 7 Discover where and when PHP 5 code needs to be re-written to avoid backwards-compatibility breaks Use advanced PHP 7 features such as the Abstract Syntax Tree, Uniform Variable Syntax, Scalar Type Hints, Generator Delegation, Anonymous Classes, and the Context Sensitive Lexer Set up a high performance development and production environment for PHP 7 Discover new OOP features in PHP 7 to achieve high performance Discover the new features of PHP 7 that are relevant to modular application development Explore the ins and outs of the Symfony framework Build a set of modules based on the Symfony framework that comprise a simple web shop app In Detail PHP is a great language for developing web applications. It is essentially a server-side scripting language. PHP 7 is the latest version, providing major backwardcompatibility breaks and focusing on improved performance and speed. This course follows a learning path which is divided into three modules. Each module is a mini course in its own right, taking your basic PHP programing skills to the next level by showing you intermediate to advanced PHP techniques with a focus on PHP 7. This way, get you equipped with the tools and skills required to develop professional and efficient applications for your websites and enterprises. The first module of the book is a programming cookbook that consists over 80 recipes! Each recipe is designed to solve practical, real-world problems faced by PHP developers like yourself every day. This course also covers new ways of writing PHP code made possible only in version 7. The second module of the course is designed to improve the performance and productivity of your application. We'll introduce you to the concepts of Object-Oriented Programming (OOP) in PHP 7, then shed some light on how to improve the performance of your PHP 7 applications and database. Throughout this module you will be introduced to benchmarking tools. With all important concepts of PHP covered up you will move on to third module. In this module you will gain a deep insight into the modular programming paradigm and how to achieve modularity in your PHP code. Modular design techniques help you build readable, manageable, reusable, and more efficient codes. PHP 7, which is a popular open source scripting language, is used to build modular functions for your software. This Learning Path combines some of the best that Packt has to offer in one complete, curated package. It includes content from the following Packt products: PHP 7 Programming Cookbook, Doug Bierer Learning PHP 7 High Performance, Altaf Hussain Modular Programming with PHP 7, Branko Ajzele Style and approach This book takes a practical, step-by-step approach with real-world examples that serve as building blocks for your application development and guide you through improving the quality of your code.

 **Outstanding User Interfaces with Shiny** David Granjon,2022-08-31 Outstanding User Interfaces with Shiny provides the reader with necessary knowledge to develop beautiful and highly interactive user interfaces. It gives the minimum requirements in HTML/JavaScript and CSS to be able to extend already existing Shiny layouts or develop new templates from scratch. Suitable for anyone with some experience of Shiny, package development and software engineering best practices, this book is an ideal guide for graduates and professionals who wish to bring their app design to the next level. Key Features:

Provides a survival kit in web development to seamlessly get started with HTML/CSS/JavaScript Leverage CSS and Sass and higher-level tools like {bslib} to substantially enhance the design of your app in no time A comprehensive guide to the {htmltools} package to seamlessly customize existing layouts Describes in detail how Shiny inputs work and how R and JavaScript communicate Details all the necessary steps to create a production-grade custom template from scratch: packaging, shiny tags creation, validating and testing R components and JavaScript Expose common web development debugging technics Provides a list of existing templates, resources to get started and to explore

 **Pro MERN Stack** Vasan Subramanian,2019-05-11 Assemble the complete stack required to build a modern web app using MongoDB, Express, React, and Node. This book also covers many other complementary tools: React Router, GraphQL, React-Bootstrap, Babel, and Webpack. This new edition will use the latest version of React (React 16) and the latest React Router (React Router 4), which has a significantly different approach to routing compared to React Router 2 which was used in the first edition of the book. Though the primary focus of Pro MERN Stack is to equip you with all that is required to build a full-fledged web application, a large portion of the book will be devoted to React 16. The popular MEAN (MongoDB, Express, AngularJS, Node) stack introduced Single Page Apps (SPAs) and front-end Model-View-Controller (MVC) as new and efficient paradigms. Facebook's React is a technology that competes indirectly with AngularJS. It is not a full-fledged MVC framework. It is a JavaScript library for building user interfaces (in some sense the View part). Yet, it is possible to build a web app by replacing AngularJS with React – hence the term MERN stack What You Will LearnDiscover the features of React 16 to get the maximum out of this library Gain the basics of MongoDB, Express, and Node to build a web app Work with other libraries complementary to React, including React-Bootstrap, React Router, and GraphQL Use tools such as Babel and Webpack required to build JavaScript-based SPAs Tie all the components together to build a complete web app. Who This Book Is For Developers and architects who have prior experience in any web app stack other than the MERN stack will find the book useful to learn about this modern stack. Prior knowledge of JavaScript, HTML, and CSS is required.

Eventually, you will certainly discover a extra experience and feat by spending more cash. still when? attain you believe that you require to get those all needs gone having significantly cash? Why dont you attempt to get something basic in the beginning? Thats something that will lead you to comprehend even more a propos the globe, experience, some places, taking into account history, amusement, and a lot more?

It is your very own period to play in reviewing habit. among guides you could enjoy now is **Main.min.css** below.

## **Table of Contents Main.min.css**

- 1. Understanding the eBook Main.min.css
	- The Rise of Digital Reading Main.min.css
	- Advantages of eBooks Over Traditional Books
- 2. Identifying Main.min.css
	- Exploring Different Genres
	- Considering Fiction vs. Non-Fiction
	- Determining Your Reading Goals
- 3. Choosing the Right eBook Platform
	- Popular eBook Platforms
	- Features to Look for in an Main.min.css
	- User-Friendly Interface
- 4. Exploring eBook Recommendations from Main.min.css
	- Personalized Recommendations
	- Main.min.css User Reviews and Ratings
	- Main.min.css and Bestseller Lists
- 5. Accessing Main.min.css Free and Paid eBooks
	- Main.min.css Public Domain eBooks
	- Main.min.css eBook Subscription Services
	- Main.min.css Budget-Friendly Options
- 6. Navigating Main.min.css eBook Formats
	- ePub, PDF, MOBI, and More
	- Main.min.css Compatibility with Devices
	- Main.min.css Enhanced eBook Features
- 7. Enhancing Your Reading Experience
- Adjustable Fonts and Text Sizes of Main.min.css
- o Highlighting and Note-Taking Main.min.css
- Interactive Elements Main.min.css
- 8. Staying Engaged with Main.min.css
	- Joining Online Reading Communities
	- Participating in Virtual Book Clubs
	- Following Authors and Publishers Main.min.css
- 9. Balancing eBooks and Physical Books Main.min.css
	- Benefits of a Digital Library
	- Creating a Diverse Reading Collection Main.min.css
- 10. Overcoming Reading Challenges
	- Dealing with Digital Eye Strain
	- Minimizing Distractions
	- Managing Screen Time
- 11. Cultivating a Reading Routine Main.min.css
	- Setting Reading Goals Main.min.css
	- Carving Out Dedicated Reading Time
- 12. Sourcing Reliable Information of Main.min.css
	- Fact-Checking eBook Content of Main.min.css
	- Distinguishing Credible Sources
- 13. Promoting Lifelong Learning
	- Utilizing eBooks for Skill Development
	- Exploring Educational eBooks
- 14. Embracing eBook Trends
	- $\circ$  Integration of Multimedia Elements

Interactive and Gamified eBooks

#### **Main.min.css Introduction**

In todays digital age, the availability of Main.min.css books and manuals for download has revolutionized the way we access information. Gone are the days of physically flipping through pages and carrying heavy textbooks or manuals. With just a few clicks, we can now access a wealth of knowledge from the comfort of our own homes or on the go. This article will explore the advantages of Main.min.css books and manuals for download, along with some popular platforms that offer these resources. One of the significant advantages of Main.min.css books and manuals for download is the cost-saving aspect. Traditional books and manuals can be costly, especially if you need to purchase several of them for educational or professional purposes. By accessing Main.min.css versions, you eliminate the need to spend money on physical copies. This not only saves you money but also reduces the environmental impact associated with book production and transportation. Furthermore, Main.min.css books and manuals for download are incredibly convenient. With just a computer or smartphone and an internet connection, you can access a vast library of resources on any subject imaginable. Whether youre a student looking for textbooks, a professional seeking industry-specific manuals, or someone interested in self-improvement, these digital resources provide an efficient and accessible means of acquiring knowledge. Moreover, PDF books and manuals offer a range of benefits compared to other digital formats.

PDF files are designed to retain their formatting regardless of the device used to open them. This ensures that the content appears exactly as intended by the author, with no loss of formatting or missing graphics. Additionally, PDF files can be easily annotated, bookmarked, and searched for specific terms, making them highly practical for studying or referencing. When it comes to accessing Main.min.css books and manuals, several platforms offer an extensive collection of resources. One such platform is Project Gutenberg, a nonprofit organization that provides over 60,000 free eBooks. These books are primarily in the public domain, meaning they can be freely distributed and downloaded. Project Gutenberg offers a wide range of classic literature, making it an excellent resource for literature enthusiasts. Another popular platform for Main.min.css books and manuals is Open Library. Open Library is an initiative of the Internet Archive, a non-profit organization dedicated to digitizing cultural artifacts and making them accessible to the public. Open Library hosts millions of books, including both public domain works and contemporary titles. It also allows users to borrow digital copies of certain books for a limited period, similar to a library lending system. Additionally, many universities and educational institutions have their own digital libraries that provide free access to PDF books and manuals. These libraries often offer academic texts, research papers, and technical manuals, making them invaluable resources for students and researchers. Some notable examples include MIT OpenCourseWare, which offers free access to course materials from the Massachusetts Institute of Technology, and the Digital Public

Library of America, which provides a vast collection of digitized books and historical documents. In conclusion, Main.min.css books and manuals for download have transformed the way we access information. They provide a cost-effective and convenient means of acquiring knowledge, offering the ability to access a vast library of resources at our fingertips. With platforms like Project Gutenberg, Open Library, and various digital libraries offered by educational institutions, we have access to an ever-expanding collection of books and manuals. Whether for educational, professional, or personal purposes, these digital resources serve as valuable tools for continuous learning and self-improvement. So why not take advantage of the vast world of Main.min.css books and manuals for download and embark on your journey of knowledge?

## **FAQs About Main.min.css Books**

How do I know which eBook platform is the best for me? Finding the best eBook platform depends on your reading preferences and device compatibility. Research different platforms, read user reviews, and explore their features before making a choice. Are free eBooks of good quality? Yes, many reputable platforms offer high-quality free eBooks, including classics and public domain works. However, make sure to verify the source to ensure the eBook credibility. Can I read eBooks without an eReader? Absolutely! Most eBook platforms offer webbased readers or mobile apps that allow

you to read eBooks on your computer, tablet, or smartphone. How do I avoid digital eye strain while reading eBooks? To prevent digital eye strain, take regular breaks, adjust the font size and background color, and ensure proper lighting while reading eBooks. What the advantage of interactive eBooks? Interactive eBooks incorporate multimedia elements, quizzes, and activities, enhancing the reader engagement and providing a more immersive learning experience. Main.min.css is one of the best book in our library for free trial. We provide copy of Main.min.css in digital format, so the resources that you find are reliable. There are also many Ebooks of related with Main.min.css. Where to download Main.min.css online for free? Are you looking for Main.min.css PDF? This is definitely going to save you time and cash in something you should think about. If you trying to find then search around for online. Without a doubt there are numerous these available and many of them have the freedom. However without doubt you receive whatever you purchase. An alternate way to get ideas is always to check another Main.min.css. This method for see exactly what may be included and adopt these ideas to your book. This site will almost certainly help you save time and effort, money and stress. If you are looking for free books then you really should consider finding to assist you try this. Several of Main.min.css are for sale to free while some are payable. If you arent sure if the books you would like to download works with for usage along with your computer, it is possible to download free trials. The free guides make it easy for someone to free access online library for download books to your device. You can get free download on free trial

for lots of books categories. Our library is the biggest of these that have literally hundreds of thousands of different products categories represented. You will also see that there are specific sites catered to different product types or categories, brands or niches related with Main.min.css. So depending on what exactly you are searching, you will be able to choose e books to suit your own need. Need to access completely for Campbell Biology Seventh Edition book? Access Ebook without any digging. And by having access to our ebook online or by storing it on your computer, you have convenient answers with Main.min.css To get started finding Main.min.css, you are right to find our website which has a comprehensive collection of books online. Our library is the biggest of these that have literally hundreds of thousands of different products represented. You will also see that there are specific sites catered to different categories or niches related with Main.min.css So depending on what exactly you are searching, you will be able tochoose ebook to suit your own need. Thank you for reading Main.min.css. Maybe you have knowledge that, people have search numerous times for their favorite readings like this Main.min.css, but end up in harmful downloads. Rather than reading a good book with a cup of coffee in the afternoon, instead they juggled with some harmful bugs inside their laptop. Main.min.css is available in our book collection an online access to it is set as public so you can download it instantly. Our digital library spans in multiple locations, allowing you to get the most less latency time to download any of our books like this one. Merely said, Main.min.css is universally compatible with any devices to read.

#### **Find Main.min.css**

dead feminists historic heroines in living color **therapie neuro psychiatrischer erkrankungen im al** tony robbins transcript get the edge the new killer diseases how the alarming evolutio **pra c paration aux a c preuves a c crites et oral bios password hacking** hasta los personajes de los cuentos de hadas esta *samsung mobile phone schematic diagrams* das mysterium der reiki meister energie edition t phrasal verb dictionary jar file *earth science lab latitude longitude answers* **best of piano classics 50 famous pieces cleaning and landscaping business proposal** uniflair chiller manual **l ombre du serpent**

#### **Main.min.css :**

#### **non tariff measures to trade economic and policy issues for developing** - Aug 04 2022

web trade trade policy is becoming increasingly complex and multifaceted understanding the uses and implications of these trade policy instruments is essential for the formulation and implementation of effective development strategies this is particularly important for developing countries as

# **world trade report 2021 economic resilience and trade**

## - Jan 09 2023

web trade report the world trade report is an annual publication that aims to deepen understanding about trends in trade trade policy issues and the multilateral trading system what is the 2021 report about the 2021 world trade report explores current debates about economic resilience in a global economy increasingly subject to natural *integrating trade into national development strategies and* - May 01 2022

web trade mainstreaming rationale and instruments there is no generally accepted definition of trade mainstreaming but it is often understood to be the process of integrating trade into national development and poverty reduction strategies and the operationalisation of trade within such strategies

#### **toward multipurpose trade policy how competing narratives** - Nov 07 2022

web jan 15 2023 a new approach to trade policy is taking shape multipurpose trade policy nicolas lamp associate professor at queen s university highlights the evidence for this paradigm shift in trade policy outlines the key challenges that it presents and explores its implications for international trade cooperation by nicolas lamp on january 15 2023

## **trade policy in developing countries a new trade policy** - Dec 28 2021

web trade policy in developing countries a new trade policy consensus intereconomics suggested citation zattler jürgen 1996 trade policy in developing countries a new trade policy consensus intereconomics issn 0020 5346 nomos

verlagsgesellschaft baden baden vol 31 iss 5 pp 229 236 doi org 10 1007 bf02927154

trade policies and developing nations by anne o krueger integrating - Sep 05 2022

web trade policies and developing nations by anne o krueger integrating national economies promise and pitfalls 124 pages figures bibliography index washington dc brookings institution 1995 28 95 cloth isbn 0 8157 5056 0 review of middle east studies cambridge core trade policies and developing nations by anne o krueger

# **trade policy frameworks for developing countries** - Jul 15 2023

web united nations conference on trade and development trade policy frameworks for developing countries a manual of best practices new york and geneva 2018

#### **trade policy frameworks for developing countries a manual of** - Mar 11 2023

web jan 15 2019 the purpose of this manual is to provide guidance in the development of a tpf it is based largely on the lessons learned from the tpfs as well as comparative data on the challenges and experiences of developing countries as a group the manual seeks to situate trade policy as a branch of development policy

#### **economic integration trade and connectivity international** - Dec 08 2022

web the eu is a key partner for developing countries who are seeking to expand and strengthen their trade policies in a sustainable way aid for trade supporting the world trade organization wto aid for trade aft initiative the eu has become over time the leading provider of aft 38 of global aft

*trade policies and frameworks to foster regional integration and* - Jul 03 2022

web aug 18 2023 trade policies and frameworks to foster regional integration and the achievement of the sustainable development goals in selected conflict and post conflict arab countries palestine and iraq have been selected as beneficiaries under this 13th tranche of the da project **united nations conference on trade and development**

**unctad policy** - Oct 06 2022

web unctad policy briefs provide authoritative data and analysis on trade investment finance and technology offering solutions to the major challenges facing developing countries particularly the poorest and most vulnerable nations

#### **trade policies in developing countries the world bank** - Aug 16 2023

web with 189 member countries staff from more than 170 countries and offices in over 130 locations the world bank group is a unique global partnership five institutions working for sustainable solutions that reduce poverty and build shared prosperity in

## trade policy for sustainable and inclusive development - Jun 14 2023

web jan 24 2020 although trade can contribute to development many developing countries face challenges to make sure trade contributes to development it can be a powerful force for creating jobs fostering efficient use of resources stimulating entrepreneurship and ultimately lifting people out of poverty

**pdf trade policies and developing nations researchgate** - Feb 27 2022

web jan 1 1997 pdf on jan 1 1997 yana van der meulen rodgers and others published trade policies and developing nations find read and cite all the research you need on researchgate

## **services trade policies and economic integration new evidence** - Feb 10 2023

web a problem for applied policy research on developing country services trade policies is that the oecd stri database covers only a small number of emerging countries while the world bank stri data are only available periodically with the latest stri covering 2016 policies released in early 2020 **trade policy trade costs and developing country trade**

**the** - Mar 31 2022

web types of policies and the possible trade effects of convergence by developing countries to the average levels of border protection and trade facilitation performance levels prevailing in middle income countries

#### **chapter 11 trade policies in developing countries sciencedirect** - Jun 02 2022

web jan 1 1984 publisher summary trade policies in developing countries have been a focal point of analysis for international economists in the past several decades a desire for rapid economic growth in developing countries raised many questions about the relationship between trade and growth

trade policies and developing nations brookings - Jan 29 2022

web aug 1 1995 trade policies and developing nations anne o krueger release date august 1 1995 purchase the book the author considers the implications of deeper integration in the

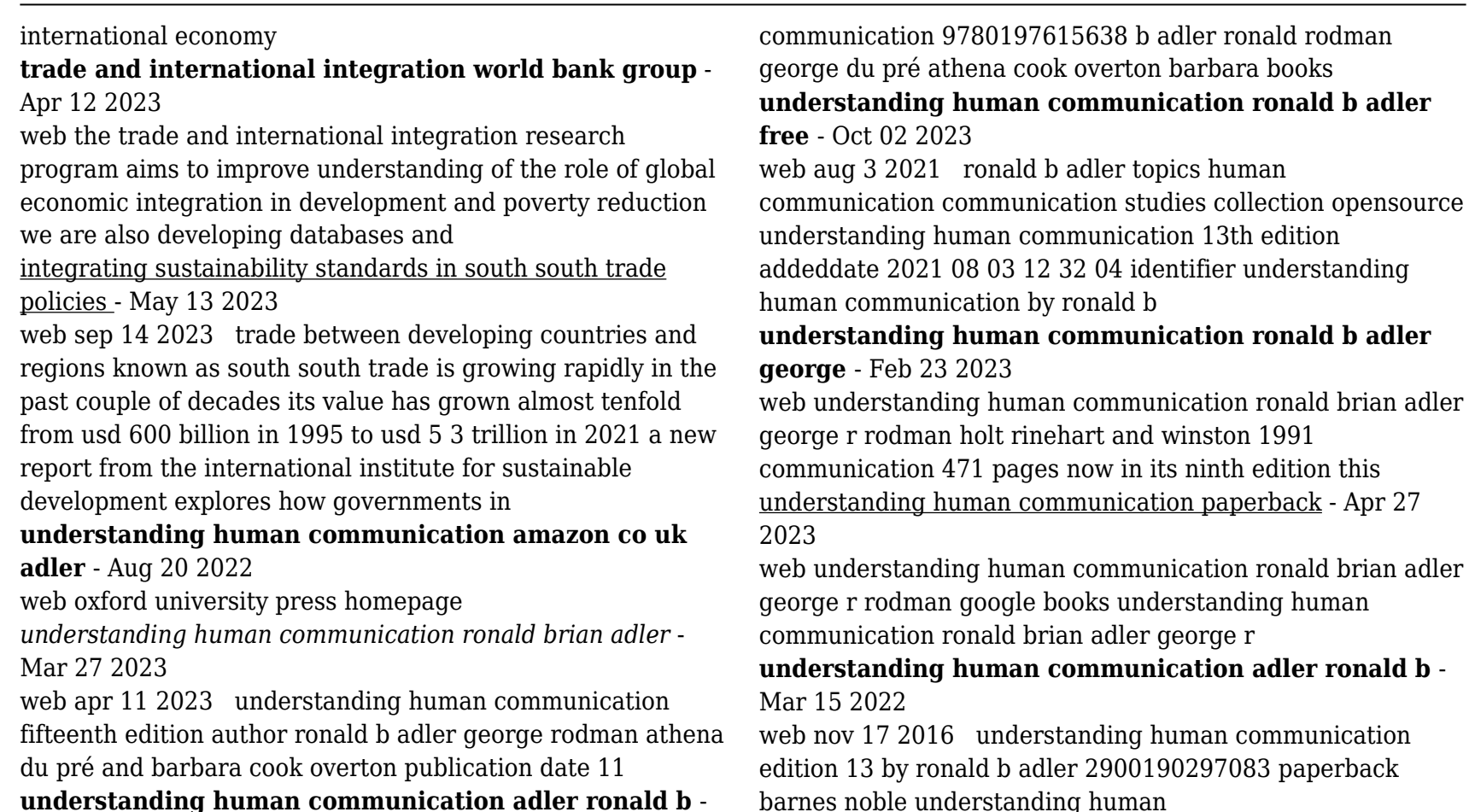

#### **understanding human communication adler ronald b** - Oct 22 2022

web understanding human communication adler ronald b rodman george du pre athena amazon com tr kitap amazon com understanding human communication - Jul 31

2023 web apr 11 2023 amazon com understanding human *understanding human communication by ronald b* - Nov 22 2022

web ronald b alder george rodman understanding human communication paperback 22 nov 2013 by ronald b adler author professor of television and radio george understanding human communication amazon com - Jun 17

# 2022

web ronald b adler is professor of communication emeritus at santa barbara city college he is coauthor of interplay the process of interpersonal communication twelfth

**pdf understanding human communication semantic scholar** - Apr 15 2022

web jan 15 2023 april 1 2008 created by an anonymous user imported from scriblio marc record understanding human communication by ronald b adler 2006 oxford understanding human communication 13th edition fliphtml5 - Feb 11 2022

*understanding human communication adler ronald b* - Jul 19 2022

web part i elements of communication 1 human

communication what and why 2 perception the self and communication 3 language 4 listening 5 nonverbal communication part

understanding human communication amazon com - Jun 29 2023

web all new print and electronic versions of understanding human communication come with access to a full suite of engaging digital learning tools that work with the text to bring

understanding human communication 13th edition open library - Sep 20 2022

web nov 15 2016 ronald b adler is associate professor of communication at santa barbara city college where he specializes in organizational and interpersonal communication

oxford university press homepage - May 17 2022 web aug 14 2020 check pages 1 50 of understanding human communication 13th edition in the flip pdf version understanding human communication 13th edition was **understanding human communication** - Jan 25 2023 web understanding human communication adler ronald b rodman george amazon com tr kitap **understanding human communication 14e learning link** - Sep 01 2023 web dec 6 2019 amazon com understanding human communication 9780190925697 adler ronald b rodman george du pré athena books *understanding human communication by ronald b adler open* - Jan 13 2022

understanding human communication 14e student resources - May 29 2023

web dec 6 2019 understanding human communication fourteenth edition ronald b adler george rodman and athena du pré publication date 06 december 2019 isbn *understanding human communication edition 13 by ronald b* - Dec 12 2021

#### **understanding human communication ronald brian adler** - Dec 24 2022

web oct 27 2022 understanding human communication 13th edition by adler rodman du pre 2017 oxford university press incorporated edition in english

**woodturning wizardry with david springett woodworkers** - Jul 13 2023

web dec 2 2008 excerpt from woodturning wizardry with david springett woodworkers institute woodworkersinstitute dvd available from the guild of master craftsmen publications thegmcgroup com

# **woodturning wizardry revised edition gmc publications** - Mar 09 2023

web buy woodturning wizardry revised by springett d isbn 9781861084224 from amazon s book store everyday low prices and free delivery on eligible orders

#### **wizardry woodturning with ordinary timber transforming** - Apr 29 2022

web jul 27 2023 537 subscribers subscribe share 23k views 2 weeks ago woodworking woodturning wizardry in this video a master woodworker showcases his supreme woodworking skills by crafting a beautiful

woodturning wizardry springett david amazon com tr kitap - May 31 2022

web a bestseller when it was first published in 1993 woodturning wizardry has been thoroughly revised for this new edition with colour photography throughout stunning new 3 d illustrations show cutaway views of the work in progress thus making the instructions even easier to follow than before

#### **woodturning wizardry springett david amazon com au** - Sep 03 2022

web woodturning wizardry springett david amazon com tr kitap Çerez tercihlerinizi seçin Çerez bildirimimizde ayrıntılı şekilde açıklandığı üzere alışveriş yapmanızı sağlamak alışveriş deneyiminizi iyileştirmek ve hizmetlerimizi sunmak için gerekli olan çerezleri ve benzer araçları kullanırız

woodturning wizardry woodworker specialties - Aug 02 2022 web jul 31 2023 in this video you ll discover the art of woodworking and learn how to transform ordinary pieces of wood into mysterious and magical gifts you ll witness the process of turning a chunk of timber

# **woodturning wizardry fox chapel publishing** - Feb 08 2023

web woodturning wizardry spheres within spheres stars within cubes delicate lattices with no apparent means of support woodturners over the centuries have developed a whole range of

# **woodturning wizardry by d springett paper plus** - Feb 25 2022

web author of woodturning wizardry adventures in woodturning success to the lace pillow woodturning trickery turning lace bobbins elliptical turning woodturning wizardy woodturning magic

*wizardry in wood october 2021 the worshipful company of* - Oct 04 2022

web woodturning wizardry david springett spheres within spheres stars within cubes delicate lattices with no apparent means of support woodturners over the centuries have developed a whole range of extraordinary structures which seem at

#### woodturning wizardry paperback illustrated 7 nov - Jan 07 2023

web wizardry in wood 2021 is coming soon when wednesday 13th october to saturday 16th october 2021 where carpenters hall 1 throgmorton ave london ec2n 2jj map timings the exhibition will be open to the public from 10 am

## until 4 00 pm each day woodturning oyunu oyna tokoyun com - Sep 22 2021

#### fox chapel woodturning wizardry dvd woodcraft - Mar 29 2022

web woodturning wizardry springett david amazon com tr Çerez tercihlerinizi seçin alışveriş deneyiminizi geliştirmek hizmetlerimizi sunmak müşterilerin hizmetlerimizi nasıl kullandığını anlayarak iyileştirmeler yapabilmek ve tanıtımları gösterebilmek için çerezler ve benzeri araçları kullanmaktayız

## **woodturning wizardry springett david amazon com tr** - Dec 26 2021

web woodturning açıklama oyunumuzda beceri oyunu oyunumuz oyma oyunu sizlerde bu agaçları oyalım ve harika hediyeler yapalım bakalım bu işte nasılız haydi oyun severlşer başlıyalım ve harika eglenceye hazır oallaım nasıl oynanır oyunumuz oyma oyunu oyunumuzda yüklemeler tamalandıktan sonra başlıyalım ve şeklimiz deseni **wizardry woodturning with laminated wood**

#### **unbelievable** - Jan 27 2022

web feb 19 2020 woodturning oyunu oyna ile oyunu android ve İos işletim sistemli mobil akıllı cihazlarda oynamak isteyen oyuncular için nasıl yapacaklarını anlatacağız woodturning oyunu oyna içeriğini hazırlarken rehber niteliğinde soru cevaplar ve oyuncuların işine yarayacak bilgilerle doldurduk 3d grafikleri ile oyuncuları etkilemeyi

wizardry woodturning youtube - Jun 12 2023

web wizardry woodturning is a captivating youtube channel that showcases the artistry and craftsmanship of

woodturning led by a masterful host viewers are treated to mesmerizing transformations

*woodturning wizardry by david springett paperback* - May 11 2023

web a best seller when first published in 1993 the book has been thoroughly revised for this new edition with colour photography throughout stunning new 3 d illustrations show cutaway views of the work in progress making the instructions even easier to follow than before david springett open library - Nov 24 2021

*woodturning wizardry fox chapel publishing* - Apr 10 2023 web woodturning wizardry 27 95 ships in 1 2 business days sku 2798 be the first to review this product 20 fascinating projects to intrigue every woodturner projects include arrow through bottle lattice lidded boxes interlocking spheres and more

## **woodturning wizardry fox chapel publishing** - Aug 14 2023

web sep 1 2005 woodturning wizardry fox chapel publishing springett david on amazon com free shipping on qualifying offers woodturning wizardry fox chapel publishing **woodturning wizardry david springett google books** - Nov 05 2022

web woodturning wizardry 36 99 cad out of stock add to wishlist add to wishlist compare description interlocking spheres cubes held captive in a sphere an arrow through a bottle the seemingly impossible are made easy with david springett s woodturning wizardry

woodturning wizardry book 2005 worldcat org - Jul 01 2022

web woodturning wizardry dvd by david springett interlocking spheres cubes held captive in a sphere an arrow through a bottle the seeminlgly impossible are made easy with david springett s woodturning wizardry with just basic woodturning skills an ordinary lathe simple hand tools and springett s superbly detailed step by step woodturning wizardry david springett david springett - Dec 06 2022

web dec 1 2005 a bestseller when it was first published in 1993 woodturning wizardry has been thoroughly revised for this new edition with colour photography throughout stunning new 3 d illustrations show cutaway views of the work in progress thus making the instructions even easier to follow than before

**woodturning oyunu oyna siber star oyun ve teknoloji haberleri** - Oct 24 2021